#### Photo Imaging The Perfect Compliment With 360 Degree Virtual Panorama Photography In Creating A Strong Web Presence

Created and Produced by <u>Ivan Majc</u> and <u>John Kuzmich</u>, <u>Jr.</u> Ljubljana, Slovenia and Denver, Colorado, respectively Family History Expo Conference in Colorado Spring, Colorado (June 1, 2012)

Grand Tour of Novo Mesto, Slovenia: web and local

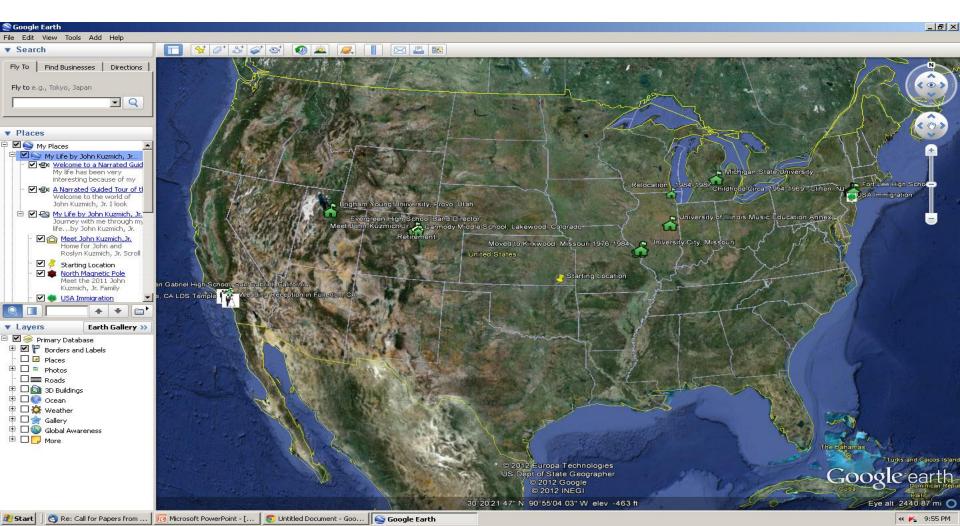

## Google Earth Example

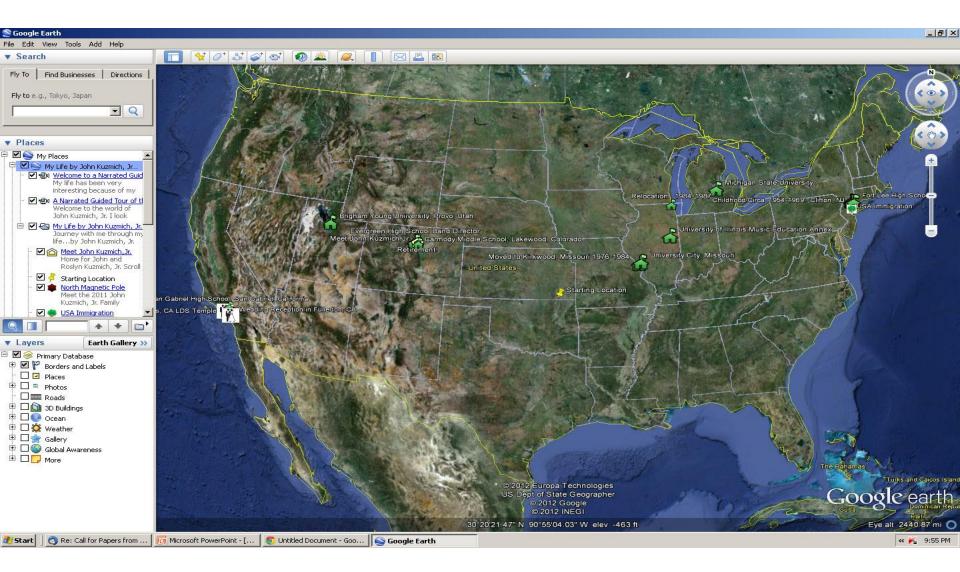

# GPS is the Foundation Behind digital Mapping Navigation Systems.

#### • Photo

- My Eastern European Roots: web & local
- <u>http://www.burger.si/NovoMesto/NovoMesto2.htm</u>
- Live demo 1 (photos with camera headings)
- Live demo 2 (photos + tracks)
- With dynamic photo imaging demonstrations from a single photo and interactively linked "live" with a Google map! But also illustrates weak virtual panorama photography to avoid.
- For more info on GPS Locating & Geotagging, go to <u>http://www.jetphotosoft.com/web/?s=feature\_gps</u> covering GPS technology, camera, automatic logging and camera.
- Download and Use <u>JetPhoto Studio</u> Freely to create your own GPS / geotagging photos.
  - Free Download

# Geo Caching-page 1

Geocaching is a treasure hunting game where you use a GPS to hide and seek containers with other participants in the activity. Geocaching.com is the listing...
 Geocaching - The Official Global GPS Cache Hunt Site

<u>Geocaching in Colorado</u>

# Geo Caching – page 2

 Geocaching is a treasure hunting game where you use a GPS to ...

<u>Join</u>

 Geocaching is a treasure hunting game where you use a GPS to ...

<u>Hide & Seek a Cache</u>

# Geo Caching – page 3

#### <u>History</u>

 Geocaching > Getting Started withGeocaching > The History of ...

#### **Geocaching 101**

- Welcome to the geocachingcommunity! If you still have ...
  <u>Geocaching > Groundspeak's ...</u>
- Geocaching is a high-tech treasure hunting game played ...

#### More results from geocaching.com »

### Photo Imaging With GPS Locating & Geotagging

- Photo imaging/Virtual Panorama technology can create CD-slideshows and post interactive photos with web site GPS accuracy, showing locations for photos taken with pertinent notes. When digital photos are combined with time-synchronized GPS tracks, photos can be linked with Google Earth Maps and cemeteries for powerful family history web-presence displays.
- What is geotagging? <u>http://www.eye.fi/how-it-works/features/geotagging</u>

## Examples - 1

 Grand 360 Degree Virtual Panorama Tour (local) of my Slovenian Roots.

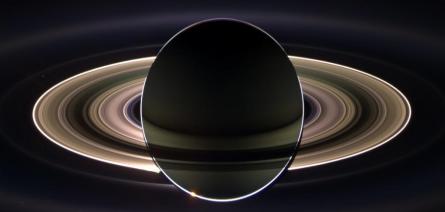

For a free Download-40MB), click here

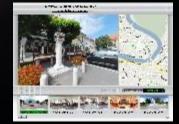

<u>http://www.kuzmich2.com/Majc/Big%20Show/applet/big%20show2.htm</u>

## Examples - 2

Stopice Cemetery

Novo Mesto, Slovenia

 Stopice Cemetery in PDF (local) with every grave stone was photographed and indexed in this photo which is great for quick identification via photo imaging technology). On slides 3 and 4, click on the names that are enclosed in a box and the grave stone photo instantly appears. This .PDF is a 44 MB file that will take some time to open depending on your Internet connection speed But very much worth the while as it is a spectacular presentation of how photo imaging technology can be used for genealogy ever when thousands of miles away on a different continent.

## Examples - 3

- John Kuzmich, Jr Life Story bridging four continents with
  - Career
  - Family History
  - Education
  - Localities
- Eastern European Roots Overview
- My Life by John Kuzmich, Jr.

# JetPhoto Studio

DEMO 1: Google Map Gallery (Photos + Videos)

#### JetPhoto Studio

#### Features

Organizing: photos in albums Calendar & Map: manage photos Geotagging with GPS Create Flash & Web Galleries with photos Publish Web Albums Publish Videos

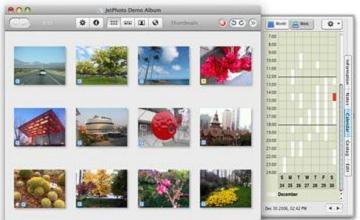

### What we could do with JetPhoto?

Make Flash Movie (single SWF) Make Lightbox Web Gallery G Make Google Map Web Gallery -Make Phone Wallpaper WebSync - publish albums to web serve • Manage a JetPhoto Server 0 Make Flash Gallery Ø Make CoverFlow Web Gallery 1 Encode Web Video (played in both Flash and iOS) Slide Show (full-screen or dual-screen) WebReady - batch resize and watermark flickr **Upload to Flickr** 

# Google Earth

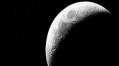

- Offers much more than virtually flying to locations around the world.
  - It has the power to document your ancestors' lives in a multi-media fashion.
  - It lends itself very well to collaboration with other researchers
  - In sharing your family history with your loved ones.
  - It offers a 360-degree, 3-dimensional way to view your ancestors' world.

- Geography and genealogy go hand in-hand.
  - Land formations
  - Boundaries
  - Jurisdictions
  - Distances
- Can display important decisions
- Where records are created and stored
- The path chosen for migration
- Locations selected for settlement
- Division of farms and prperty in probate

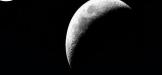

- Placemarks: for organizing, naming and sharing
- Plot
  - An ancestor's home
  - Villages
  - Arms
  - Homesteads
  - Businesses
  - Landscapes
  - Cemeteries
  - Places of Workshop

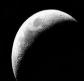

- Great a Closer Look
- View Your Ancestor's Home with Street View
- Organize multi-media materials into separate folders.
- Can create a narrated guide tour
- Easily to e-mail guide tours

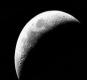

- Historical imagery
  - It allows users to go back in time and study earlier stages of a location.
  - You can view your ancestor's neighborhoods
  - Home towns and other relevant places to see how they've changed over time.
    - Aerial and satellite photographs
    - Create own custom historic map overlay
  - <u>Example</u> of my eastern European genealogy.

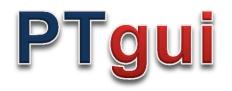

#### **Create high quality panoramic images**

- PTGui can stitch multiple rows of images
- Create 360 degree cylindrical panoramas, 'flat' partial panoramas and even <u>spherical 360x180 degree panoramas</u>
- No need to keep the camera level: PTGui **can** stitch rotated and tilted images
- Virtually unlimited output size: create Gigapixel panoramas from hundreds of images!
- <u>Layered output</u> allows full control over the final stitched result
- PTGui stitches most panoramas fully automatically, but at the same time provides full manual control over every single parameter. This enables stitching of 'difficult' scenes, where other programs fail.
- Full 16 bit workflow for best image quality
- <u>all features...</u>

#### Several pictures become ...

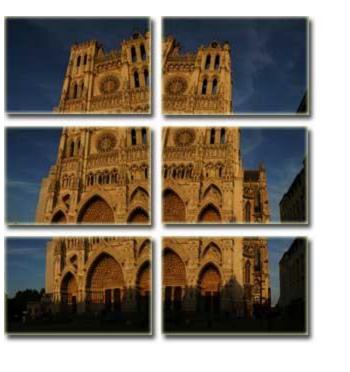

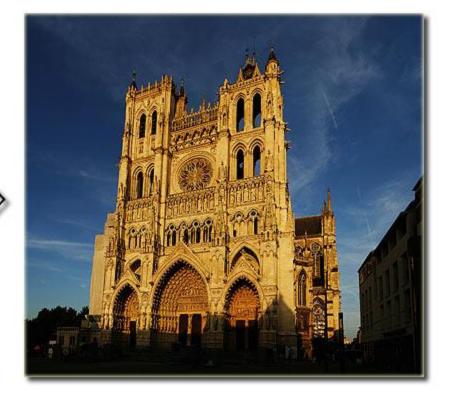

... just one big picture 🔿

# Resources on Virtual Panorama Equipment

- <u>URL</u> for a breakdown of good resources for virtual panorama cameras, software, and tripods at:
- Genealogy software product that incorporates geotagging technology is <u>Heritage Collector Pro</u> with <u>GPS maps</u>.
- <u>The Genealogists Google Toolbox</u> by Lisa Louise Cooke at
- <u>JetPhoto Studio</u>:
- <u>PTGui</u>: A tool that supports the panorama creation process from the beginning to the final stitched panorama.
- <u>Pano2VR</u>: The HTML5 output format allows you to create VR panoramas for use with mobile devices, like the iPhone, which do not support Adobe Flash, HTML and/or SWF format.

## Eastern Genealogy Roots!

#### **Click here or Local**

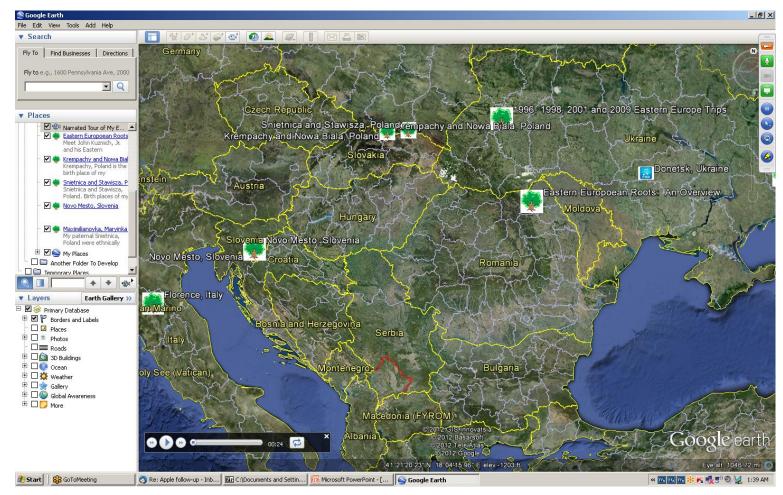

#### Photo Imaging The Perfect Compliment With 360 Degree Virtual Panorama Photography In Creating A Strong Web Presence

Created and Produced by Ivan Majc (<u>ivanmajc@gmail.com</u>) and John Kuzmich, Jr. (<u>jkuzmich@earthlink.net</u>) Ljubljana, Slovenia and Denver, Colorado, respectively *Family History Expo Conference Colorado Springs, Colorado June 1, 2012* 

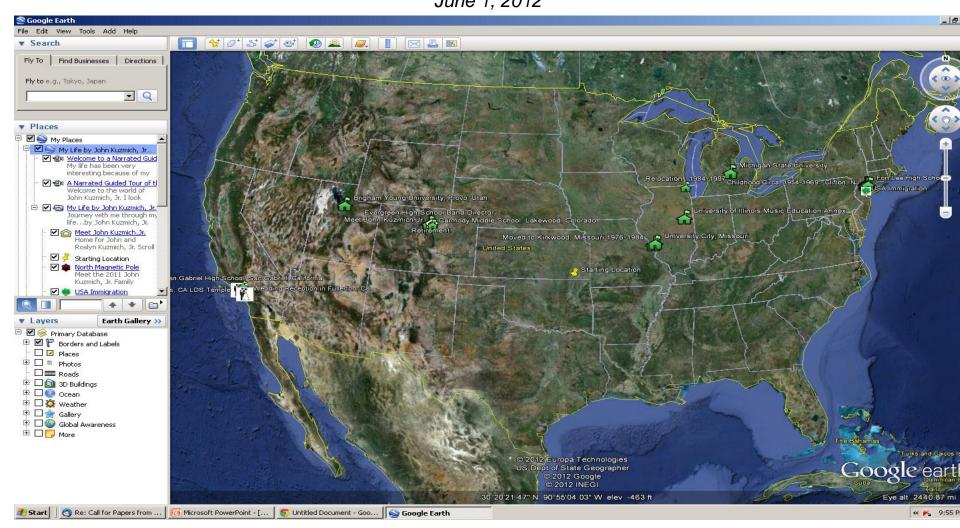

# **Closing Comments**

- Clinic Handout & Synopsis: web and local
- John Kuzmich Genealogy Blog
- The Genealogist's Google Toolbox by Lisa Louise Cooke
  - Lisa Louise Cooke Genealogy Gems Podcast
  - www.genealogygems.tv